## **ZGŁOSZENIE REKLAMACYJNE**

Sporządzone w dniu…………………w sklepie internetowym www.infermo.pl należącym do: FERMO Karol Owczarek, ul. Krzywoustego 3/17, 51-165 Wrocław, NIP 514 014 54 68

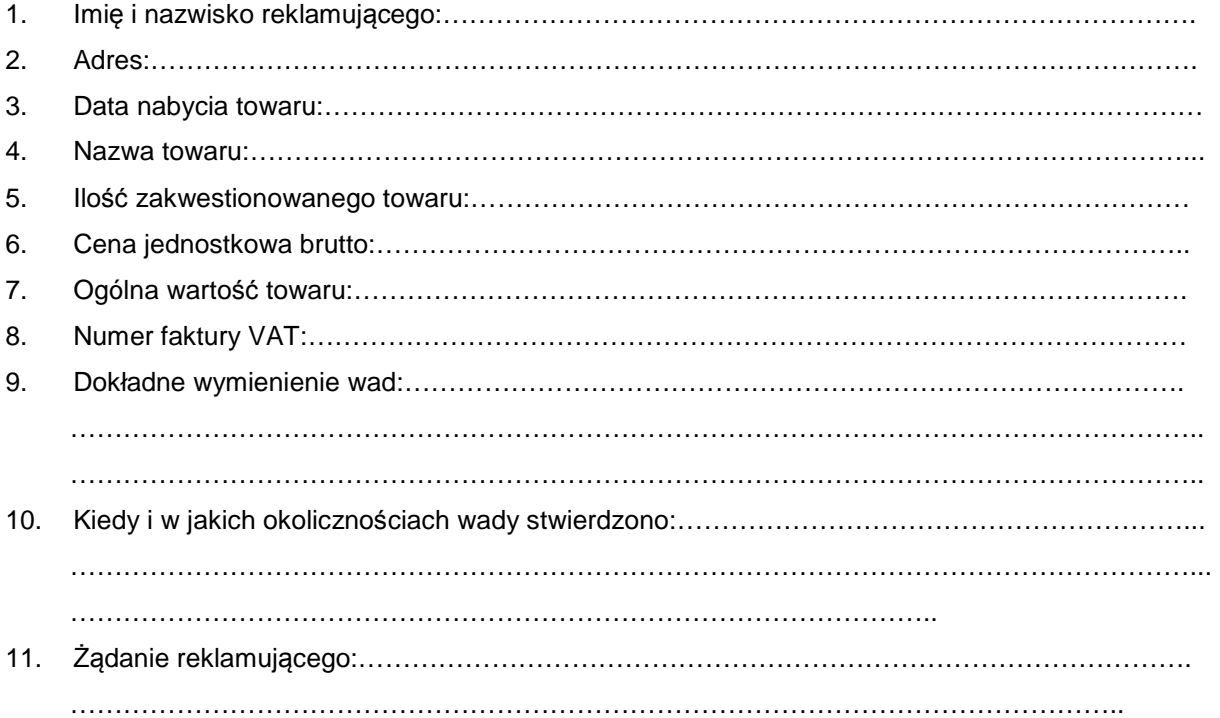

Zapoznałem się z regulaminem sklepu i go akceptuję:

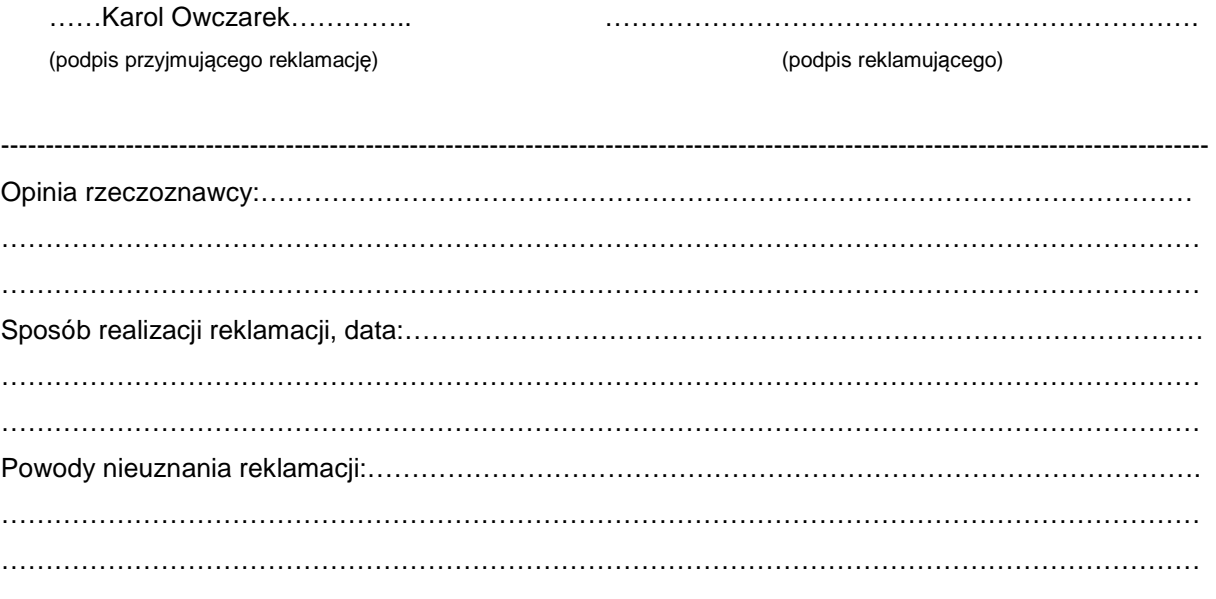

…………………………………………….

(pieczęć serwisu)